# Chaos und Fraktale Ifs-Fraktale Wald am See

Prof. Dr.Dörte Haftendorn www.uni-lueneburg.de/mathe-lehramt 1997, 2005

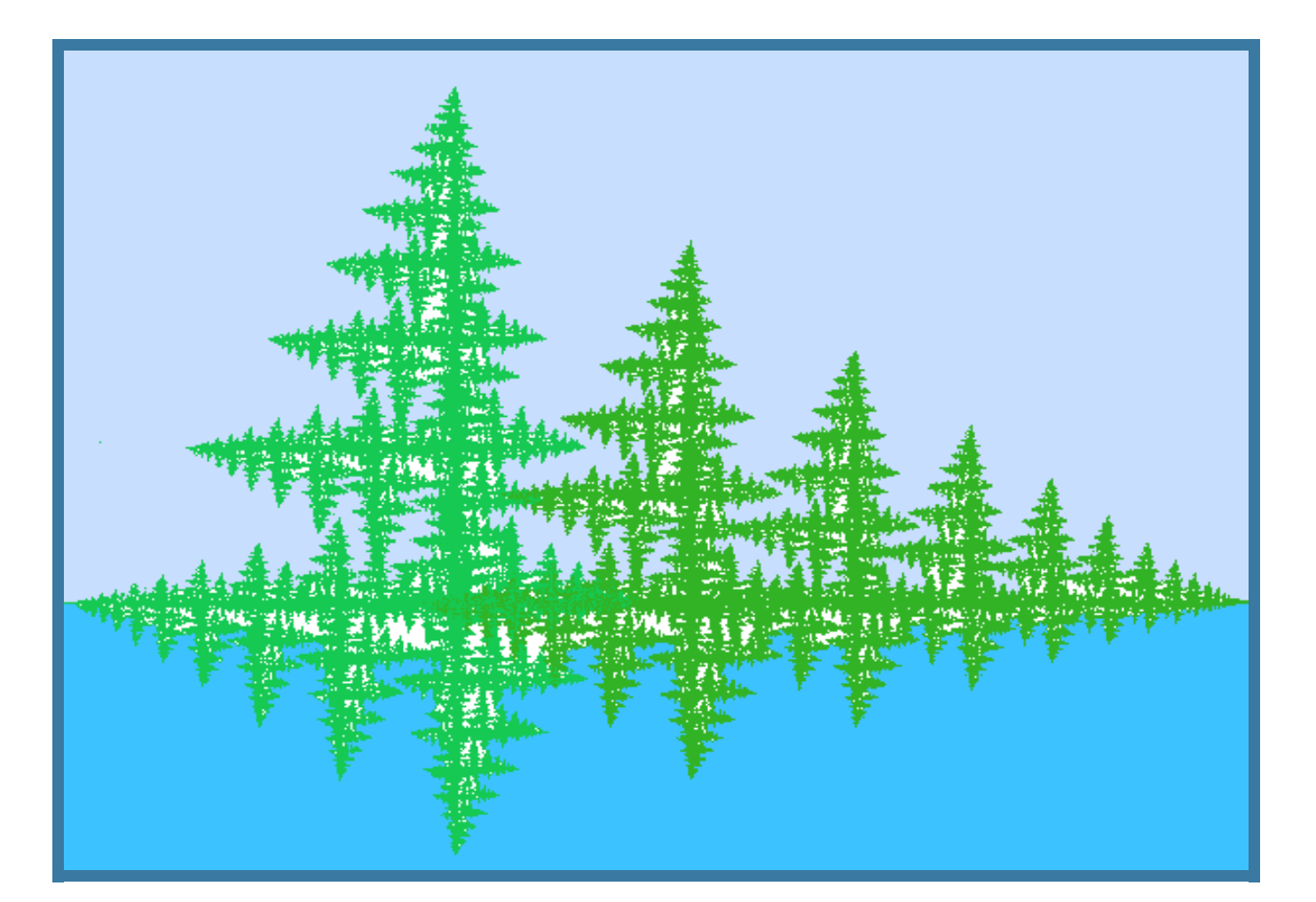

*Dieses IFS-Fraktal habe ich* 

*"Wald am See" genannt.* 

*Es entsteht dadurch, dass zwei Abbildungen definiert werden und dann ein beliebiger Startpunkt mit diesen Abbildungen sehr oft abgebildet wird. Für das Wald-Fraktal wird das blaue, gestrichelte Rechteck auf das rote links oder auf das grüne rechts*

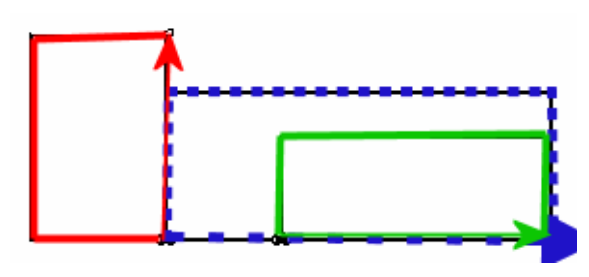

*abgebildet. Die rote Abbildung bewirkt Verkleinerung und die Drehung nach links, das grüne Verkleinerung das Verrücken nach rechts.* 

*Der "Wald" ist die Grenzfigur, der Limes, der Attraktor dieses Abbildungsduos. IFS ist die Abkürzung für "iterated functions". Die Form der Grenzfigur hängt allein von den Abbildungen ab, die man in dem von mir entwickelten Computerprogramm kreativ und frei wählen kann. Dr.Dörte Haftendorn, Johanneum 1994*, Uni Lüneburg 2005

### **Fraktale Geometrie**

7. Juli 2003

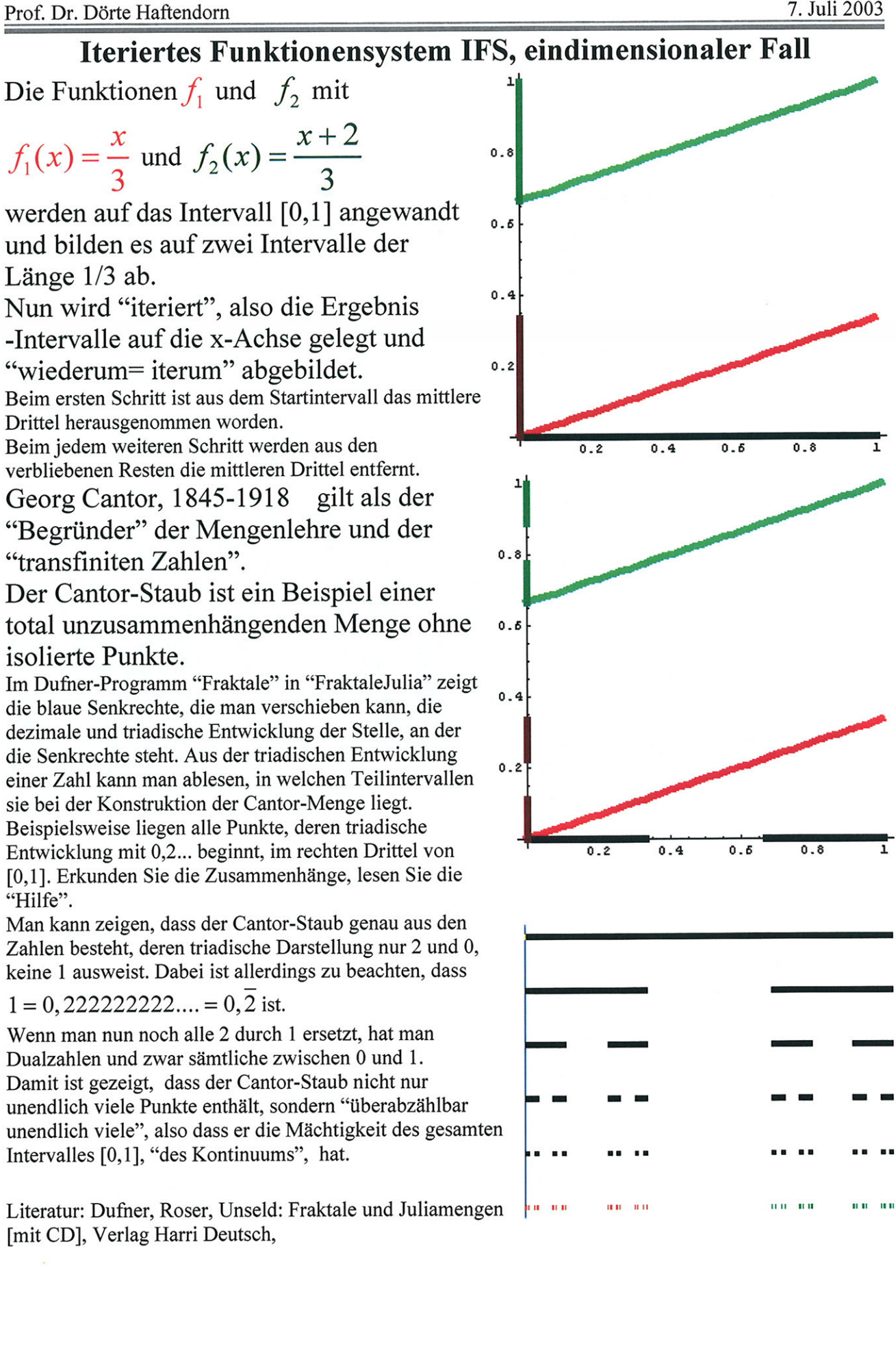

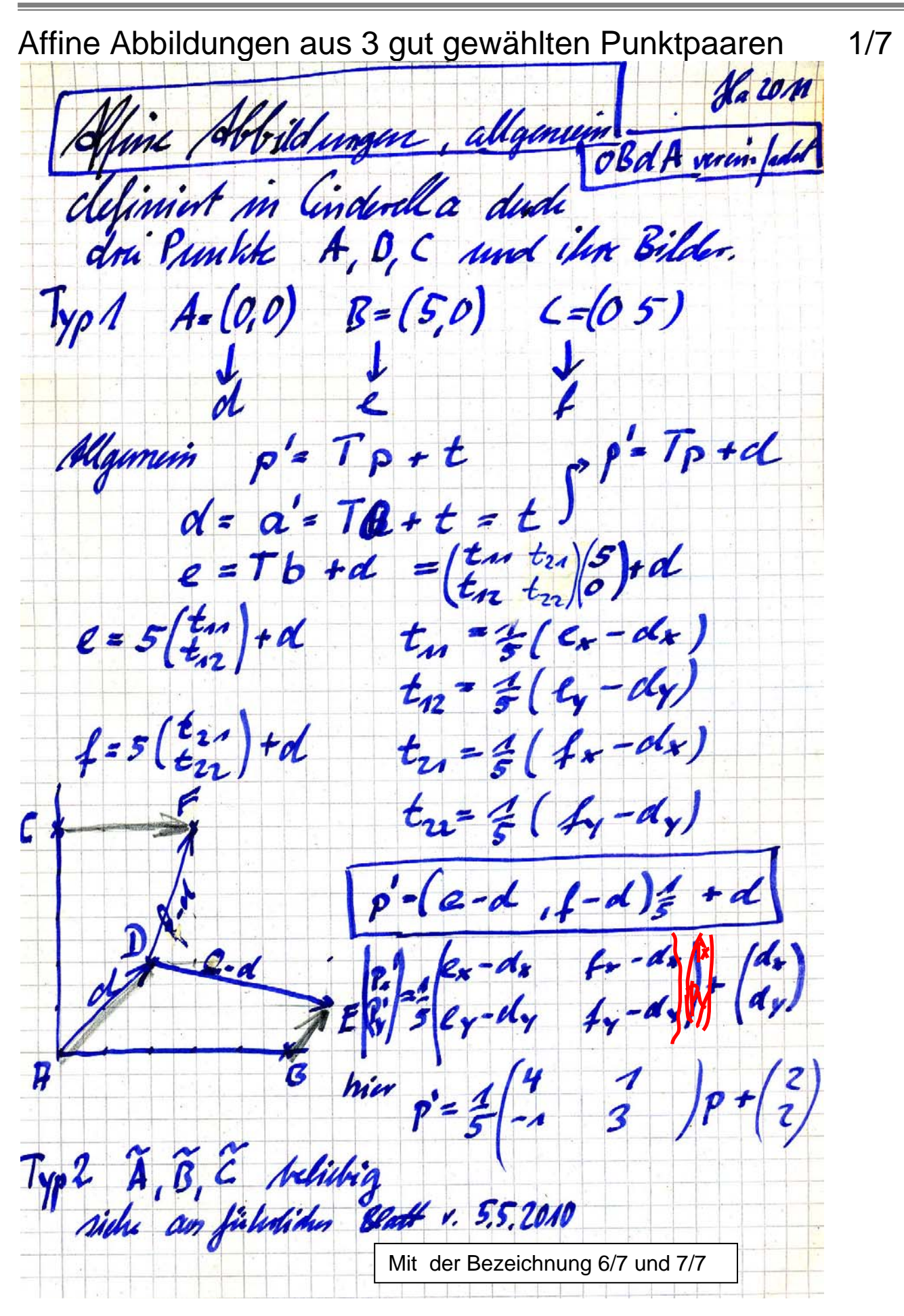

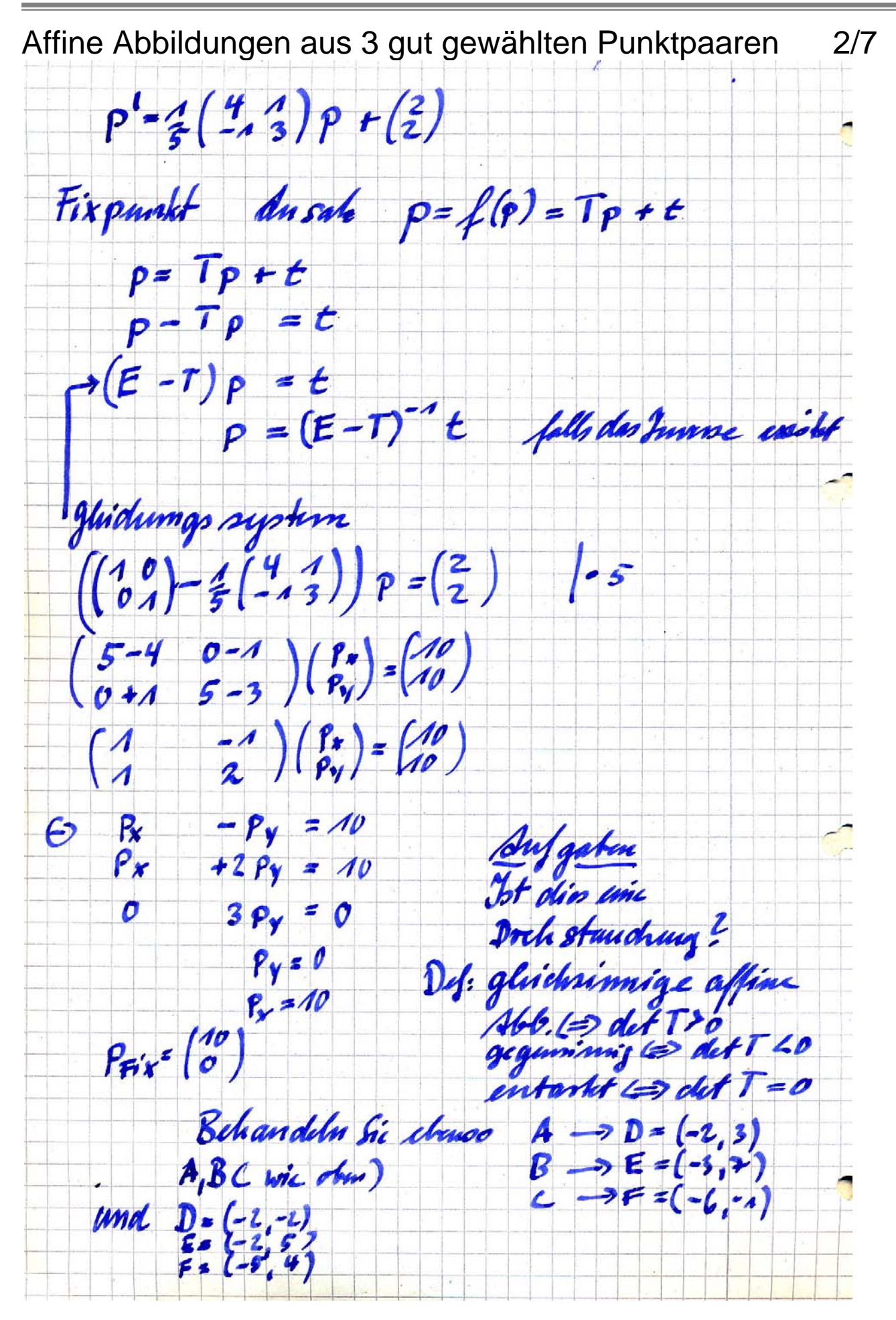

Ähnlichkeitsabbildungen aus 2 gut gewählten Punktpaaren 3/7

Ha zan Almlich Ruits abbilding definint in Cindenlla durch 2 Mil dissen Angahu kame definience, das sind die Drehstauchungen und Verdickungen und deren Verhnügfemgen. Das führt auf die Idee, die Ebene ab Gaußsche Zahlenebene aufzusanzen  $z'$ = w·z + t mit w= kc<sup>ia</sup> 3 Verschichung umt 1. Drehung um 2  $z'$ =  $\overline{1}z + z$  obdA si  $z = 0$  ranādest  $W = W_x + iW_y$   $B = X + iV$  $w \hat{z} = (w_x + i w_y)(x + iy) = w_x x - w_y y + i(w_x y + w_y x)$  $we = (w_x - w_y)(x)$  also  $w_x = k \omega_0 \propto$ <br>  $w_y = k \omega_0 \propto$ <br>  $w_y = k \omega_0 \propto -\frac{m}{k}$ <br>  $w_y = k \omega_0 \propto -\frac{m}{k}$ <br>  $v = k \left(\frac{2m}{m} \frac{1}{\omega_0} \frac{1}{\omega_0} \right)$ <br>  $v = k \omega_0 \omega_0 \omega_0$ <br>  $v = k \omega_0 \omega_0 \omega_0$ <br>  $v = k \omega_0 \omega_0$ <br>  $v = k \omega_0$ <br>  $v = k \omega_0$ <br>  $v = k \omega_0$ 

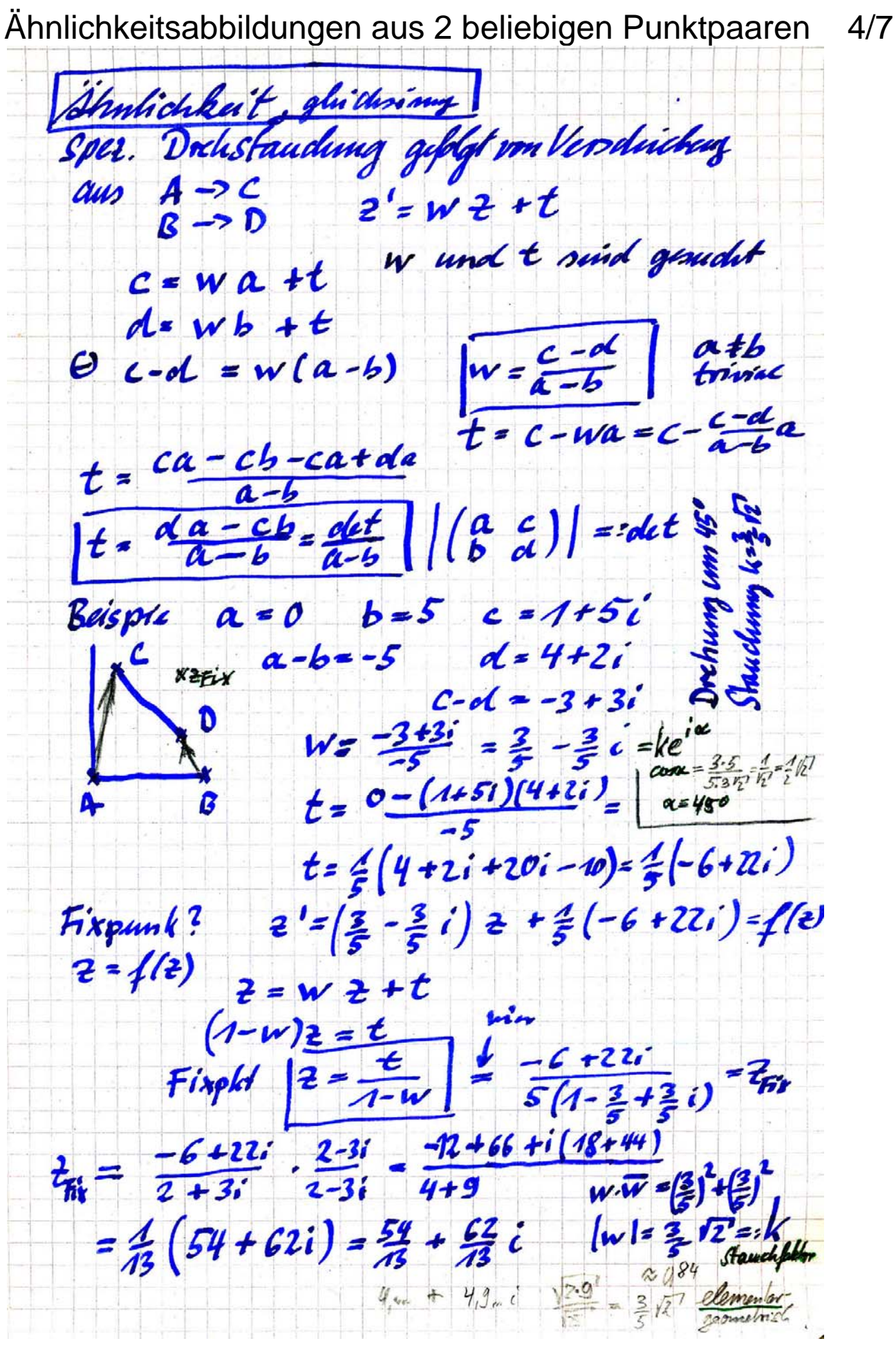

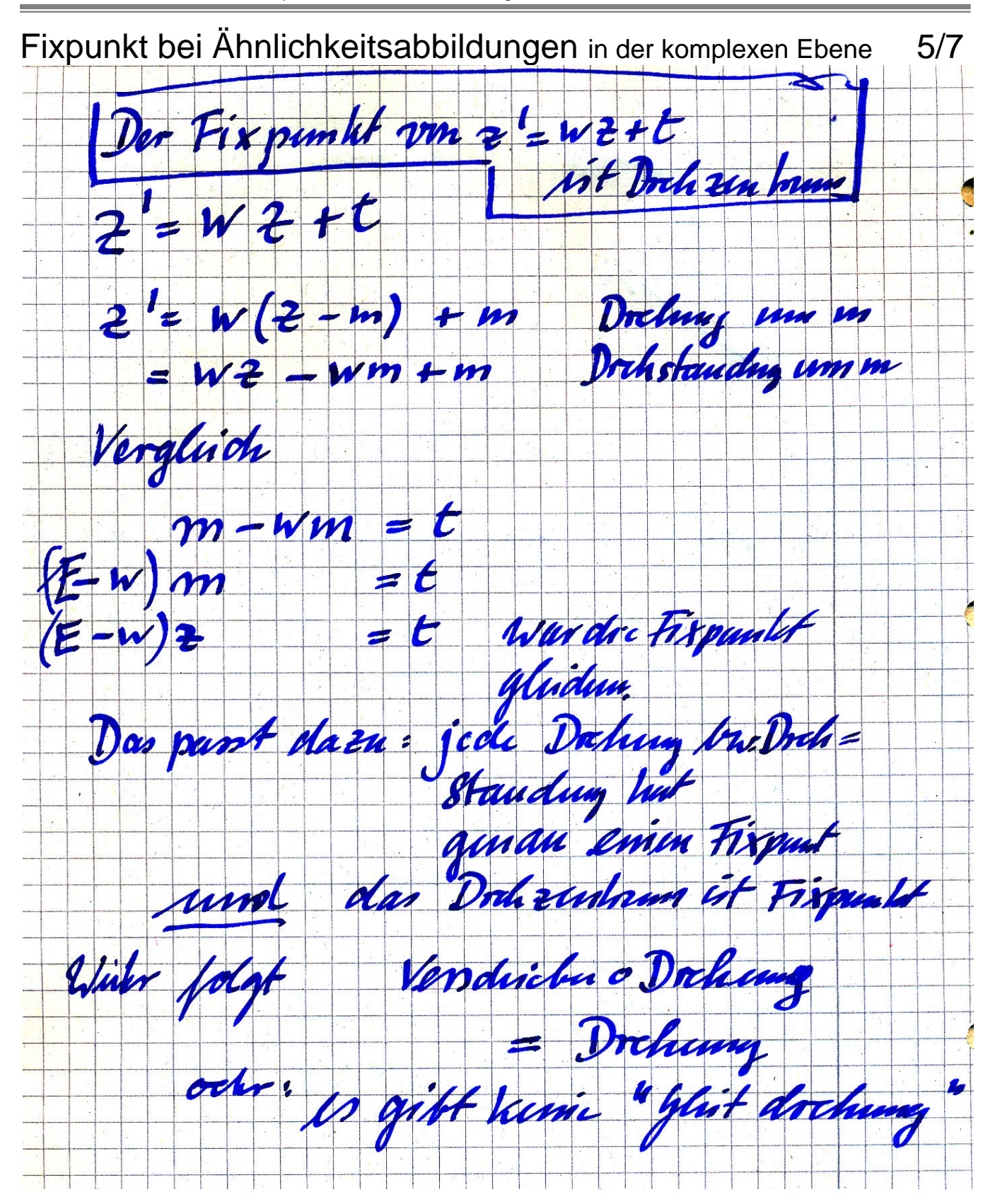

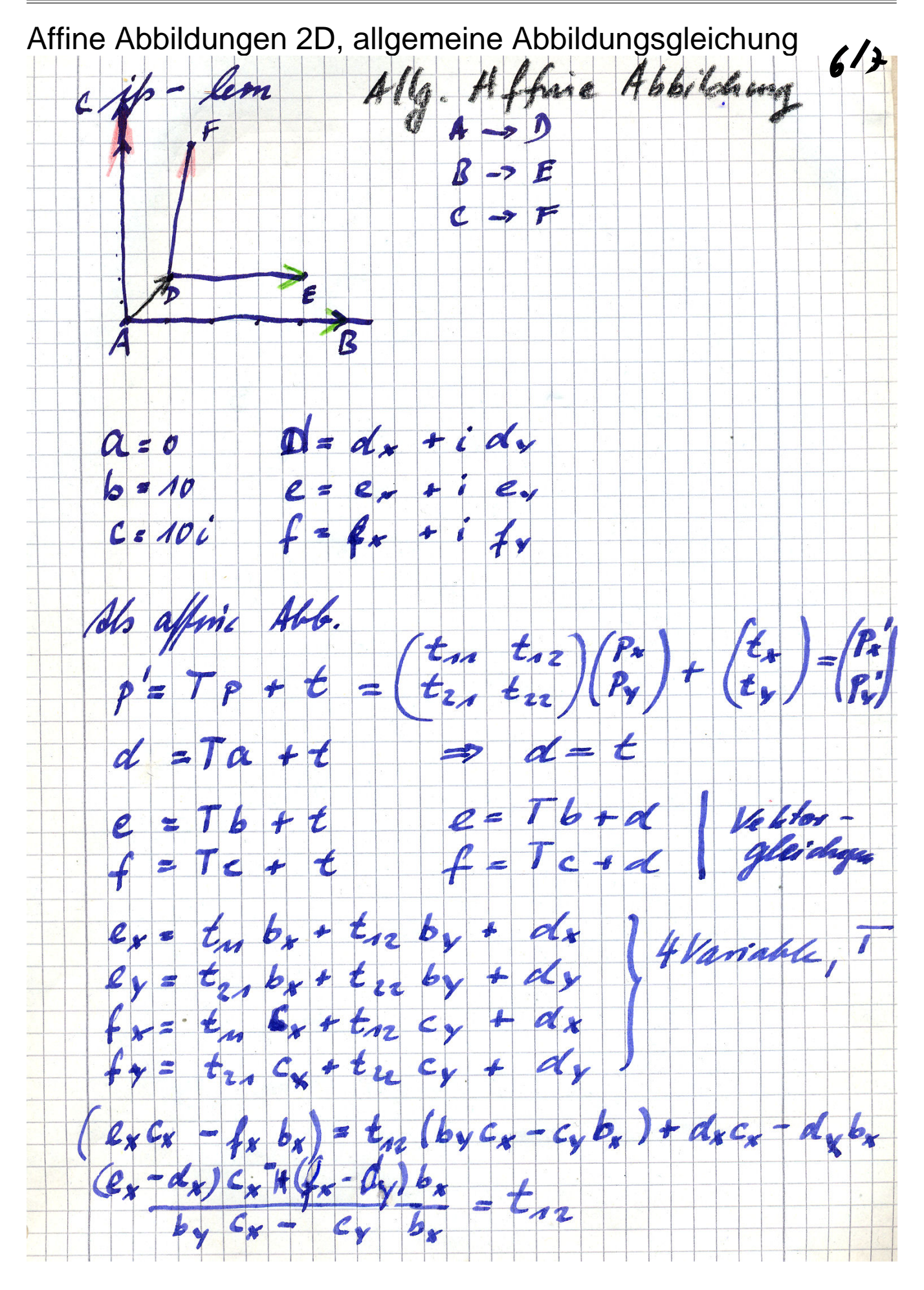

affin-alg-gl.doc - 1 -

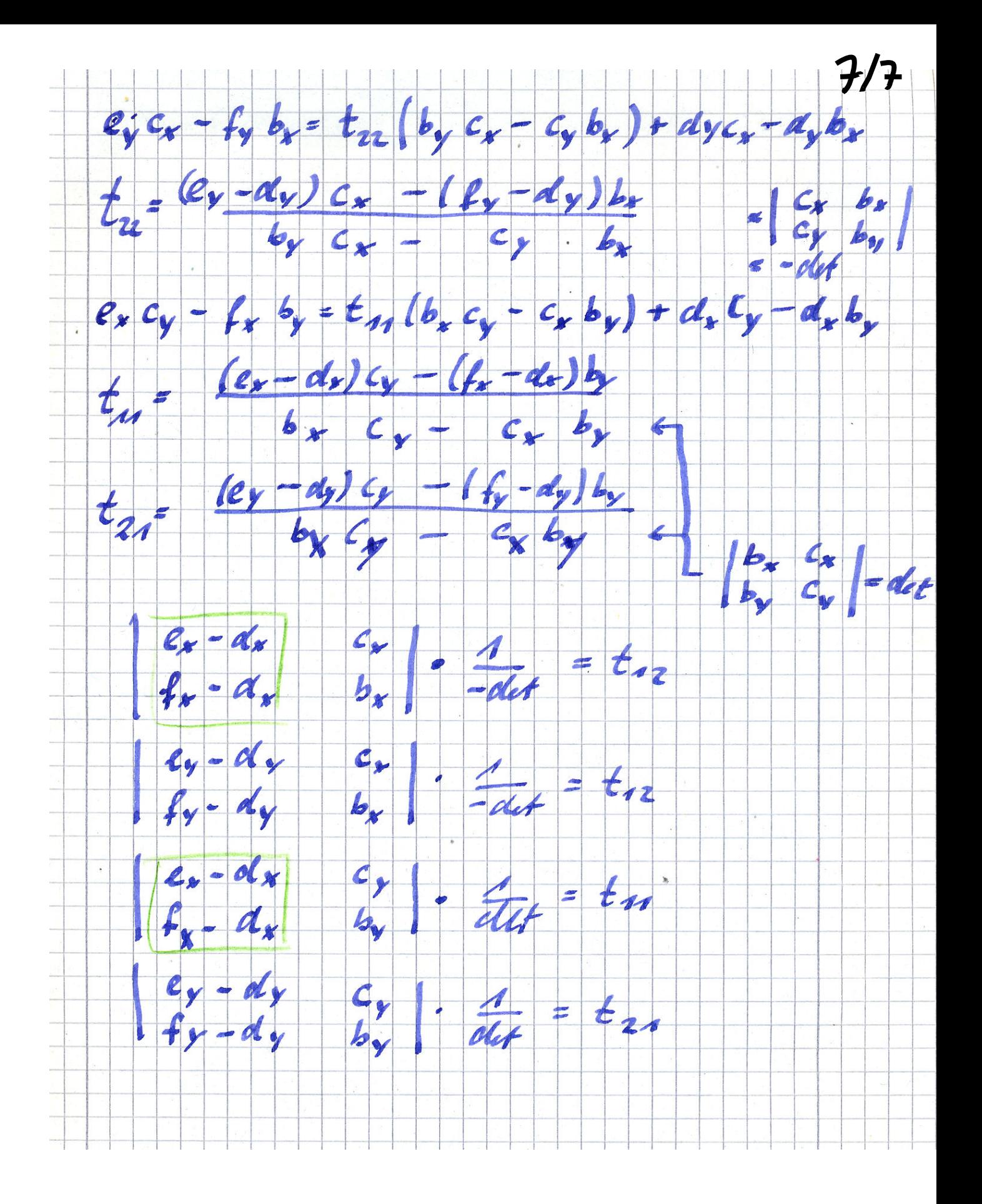

Fraktale Geometrie Sierpinski-Dreieck als IFS

Prof. Dr. Dörte Haftendorn www.uni-lueneburg.de/mathe-lehramt 2003, Apr. 2005

Mit der Software der Dufner-Buch-CD erstelltes Sierpinski-Dreieck Dufner,..:Fraktale und Juliamengen,ISBN 3-8171-1564-4

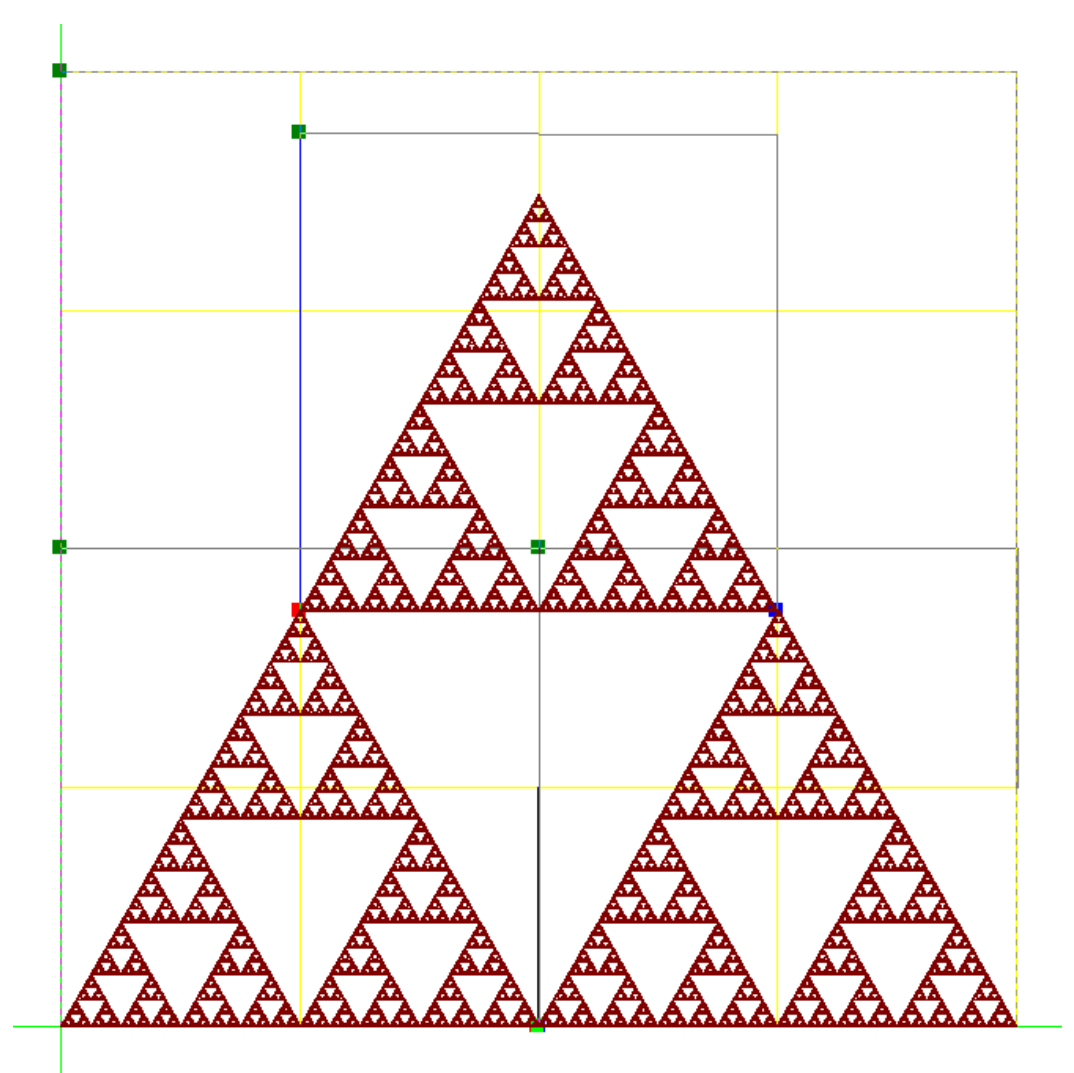

**Erklärung:** Urbild ist das große Quadrat aus 16 kleinen Quadraten. Der Ursprung ist links unten. Der oberste grüne Punkt hat die Koordinaten (1,0). Drei Abbildungen sind durch drei auf halbe Länge verkleinerte Quadrate

gekennzeichnet. Sie bilden den Ursprung auf (0,0), auf (0.5/0) und auf $\left(\frac{1}{4}, \frac{1}{4}\sqrt{3}\right)$ 

ab. Letzteres ist nötig, damit das obere Dreieck genau an der Spitze des linken anfängt. So ist die "Geometrie" des Sierpinski-Dreiecks genau erfasst. Wer den geometrischen Aufbau eines IFS.Fraktals erfasst, hat auch die Abbildungen.

**Lohnende Experimente:** Was passiert, wenn man den Ursprungs-Bildpunkt der letzen Abbildung nicht genau platziert? Was ist, wenn man anders als auf die Hälfte verkleinert?

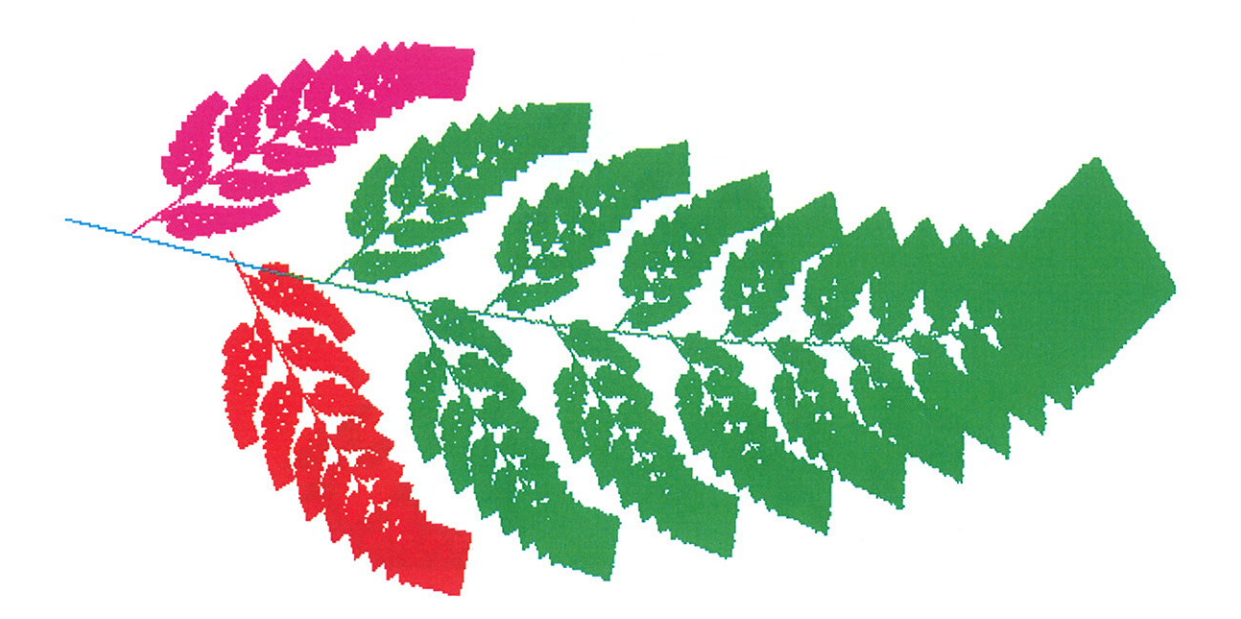

Hutchinsonoperator des Barnsleyfarns 10 mal angewendet. Ausgangsbild war der volle Bildschirm. Auf ihn werden alle Abbildungen des IFS gemeinsam angewendet. Diese Gesamtabbildung heißt "Hutchinsonoperator."

Ein Durchgang dauerte 1995 zuerst etwa 25 Sekunden, dann immer weniger, bis zum Farn-Attraktor, dessen Abbildung 14 Sekunden gedauert hat. 2005 waren das für alle 10 Anwendungen des Hutchinson-operators 40 Sekunden.

Mit 40-maliger Anwendung ist die "dicke Spitze" auf 1 Pixel zusammengeschrumpft. Das kann man auch vorher ausrechnen: Der größte der Stauchfaktoren im IFS ist 0,85, 640 Pixel war der Bildschirm breit,  $640*0,85^{n}=1$  hat die Lösung n=40.

jedes beliebige Fazit: Bild landet mit dem Hutchinson-Operators des Farns auf dem Farn.

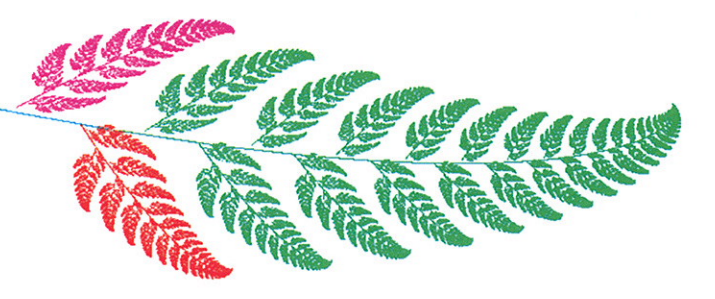

Chaos und Fraktale Pagode als IFS

Prof. Dr. Dörte Haftendorn www.uni-lueneburg.de/mathe-lehramt Mrz.95, Apr. 2005

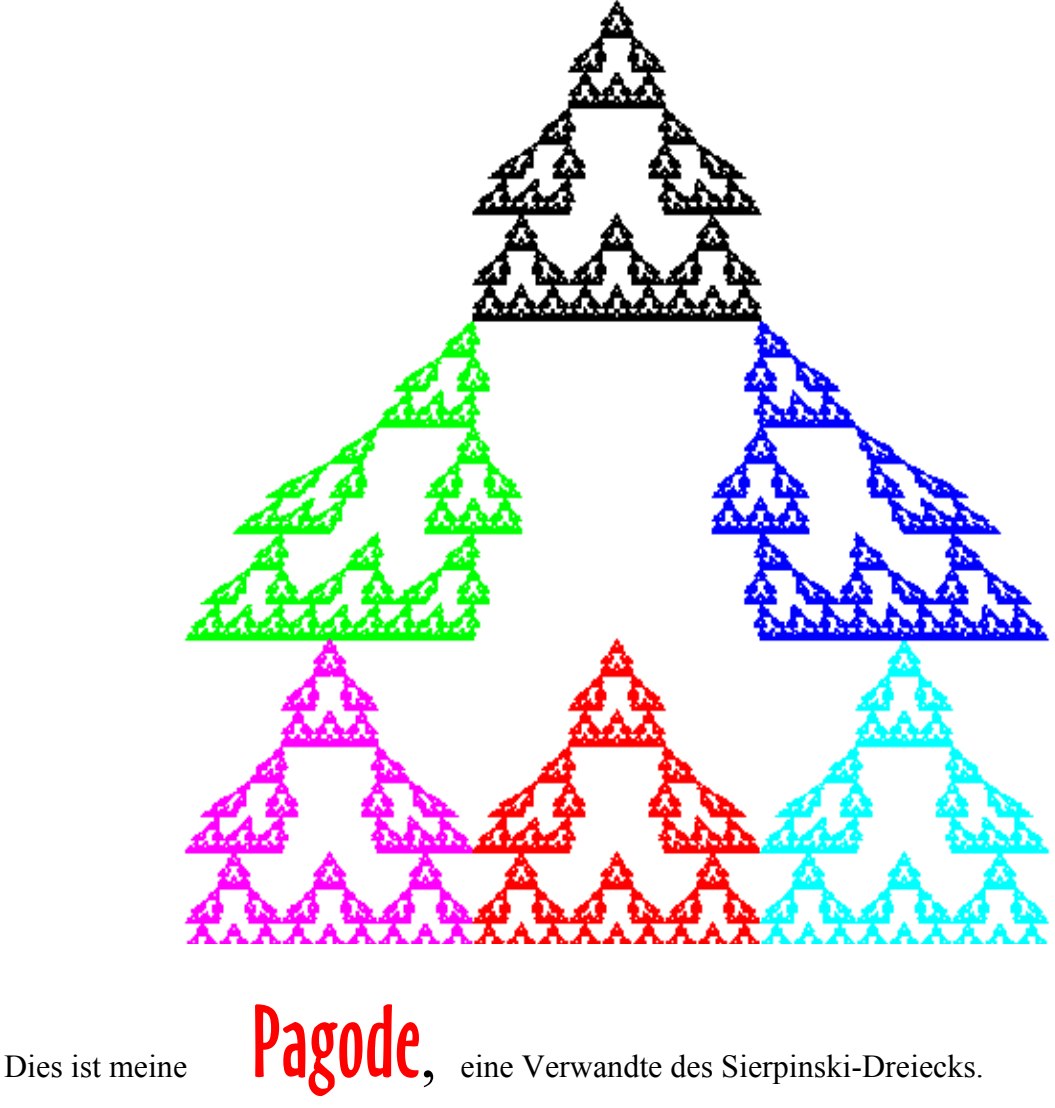

Das zugehörige IFS, (Iteriertes Funktionen-System) hat ersichtlich sechs Abbildungen. Obwohl die beiden mittleren Abbildungen keine Ähnlichkeitsabbildungen sind, ist die fraktale Selbstähnlichkeits-Dimension *d* wohl dennoch sinnvoll zu berechnen mit

$$
d = \frac{\ln N}{\ln k} = \frac{\ln 6}{\ln 3} = 1,63
$$

mit *N* =Zahl dar Abbildungen=Zahl der "Bausteine", und k = Streckfaktor vom Baustein auf das ganze Fraktal. Dies ist pagode.txt Ha März 95

## **Chaos und Fraktale**

Prof. Dr. Dörte Haftendorn

Übungsblatt Für die Klausur www.uni-lueneburg.de/mathe-lehramt

1997, Apr. 2005

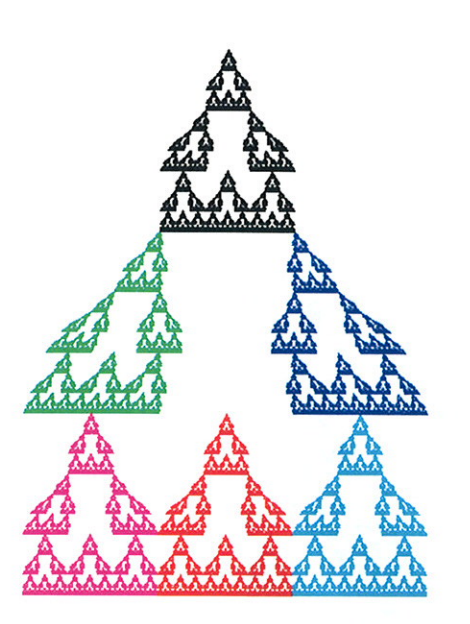

Dies ist meine Pagode. Entwerfen Sie ein Ausgangsrechteck und als Parallelogramme die nötige Anzahl von affinen Abbildungen. Zeichnen Sie in das Bild. Dieses Bild sei 9 Einheiten breit und 12 Einheiten hoch. Schreiben Sie die Gleichung der Abbildung auf, die die ganze Pagode auf die oberste dieser 6 Pagoden abbildet.

Eine dieser Gleichungen ist: (selber bestimmen!)

Markieren Sie einen Punkt P und bilden Sie ihn mit dieser Gleichung ab. Zeichnen Sie den Bildpunkt ein.

Die Pagode ist nicht streng selbstähnlich. Woran sieht man das?

Bestimmen Sie dennoch die Selbstähnlichkeits-Dimension d.

### Aufgabe 3, die zum Thema Iterationen gehört.

Statt der Ihnen bekannten logistischen Parabel sehen Sie rechts den sog. "Sägezahn" und die Winkelhalbierende Wh.

Man startet bei x<sub>o</sub> und zeichnet abwechselnd zu Wh und zur Sägezahnkurve.

Die Formel ist  $x_{n+1} = 2x_n$  modulo 1, dh. man verdoppelt x und läßt stets weg, was vor dem Komma entsteht.

a) Verfolgen Sie rechnerisch 7 Schritte weit, was aus 0,7 bzw. 0,11 wird.

 $0,7...$ 

 $0,11...$ 

Verfolgen Sie ähnliche Anfangswerte auch zeichnerisch (Verwenden Sie Farben).

b) Wählen Sie eng benachbarte Werte, deren Bahnen sehr bald auseinanderlaufen. Erläutern Sie an diesem Beispiel die Ihnen bekannte **Chaos-Definition.** 

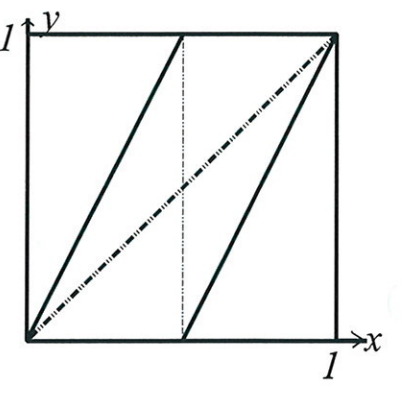

Aufgabe 4, in der das Apfelmännchen vorkommt.

a) Zeichnen Sie ein komplexes Koordinatenkreuz mit der Einheit 5 cm und verfolgen Sie zeichnerisch

und rechnerisch die Folge  $z_{n+1} = z_n^2 + c$  für  $c = 0,3 + 0,6i$  und  $z_0 = 0$  drei Schritte weit.<br>(Lösung: {0, 0.3 + 0.6 I, 0.03 + 0.96 I, -0.6207 + 0.6576 I, 0.252831 - 0.216345 I,

 $0.317118 + 0.490603$  I})

b) Bei welchem weiteren Verhalten der entstehenden Folge würde man  $c$  auf dem Computerbildschirm schwarz färben, bei welchem farbig?

c) Wie erhält man die Juliamenge zu obigem  $c$  ?

Lösen Sie Fixpunktgleichung z=z<sup>2</sup>+c mit diesem c. Bestätigen Sie, dass  $\{z\}$ =-0.025395 + 0.570999 I, z2= 1.02539 - 0.570999 I} Lösungen sind (den ersten rechnerisch, den zweiten zeichnerisch).

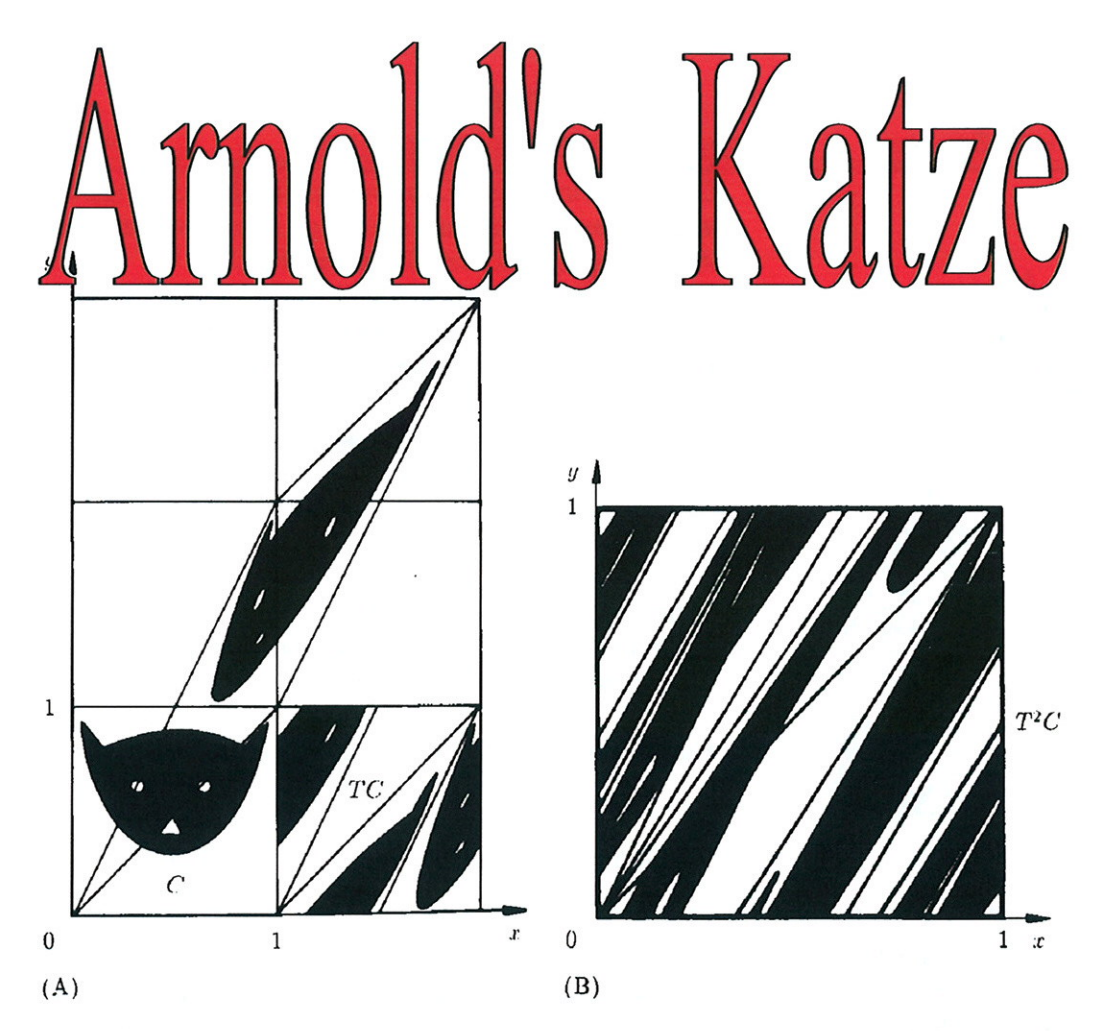

Abb. 11.12. (A) Arnoldsche Katzen-Abbildung; (B) Iterierte Katzen-Abbildung.

"Arnolds Katze" ist oben links unten zu sehen. Sie wird mit der affinen Abbildung T verzerrt. Die Quadrate, in die das verzerrte Bild reicht, werden übereinander kopiert und ergeben das nächste Bild. Es ist neben "Arnolds Katze "zu sehen.

Nun wird dieser Vorgang oft wiederholt. Da wird das Bild immer mehr "verrührt". Es ist daher völlig verblüffend, dass nach etlichen Iterationen der Katzenkopf unversehrt wieder auftaucht.

Schroeder Fraktale,... S 272-274 Eigene Mathematica-Notebooks arnoldsKatze1.nb Grundlagen, Modulo 10 arnoldsKatze2.nb Probleme mit Nicht-Raster punkten Weiterführungen, Untersuchungen für andere Moduln Handrechnungen und Beweisüberlegungen Eigenvektoren Zyklen

Anpassung an übliche Darstellung

Vortrag: Bigalke (Wingst 1994)

# Dr. Dörte Haftendorn Johanneum Juli 1997

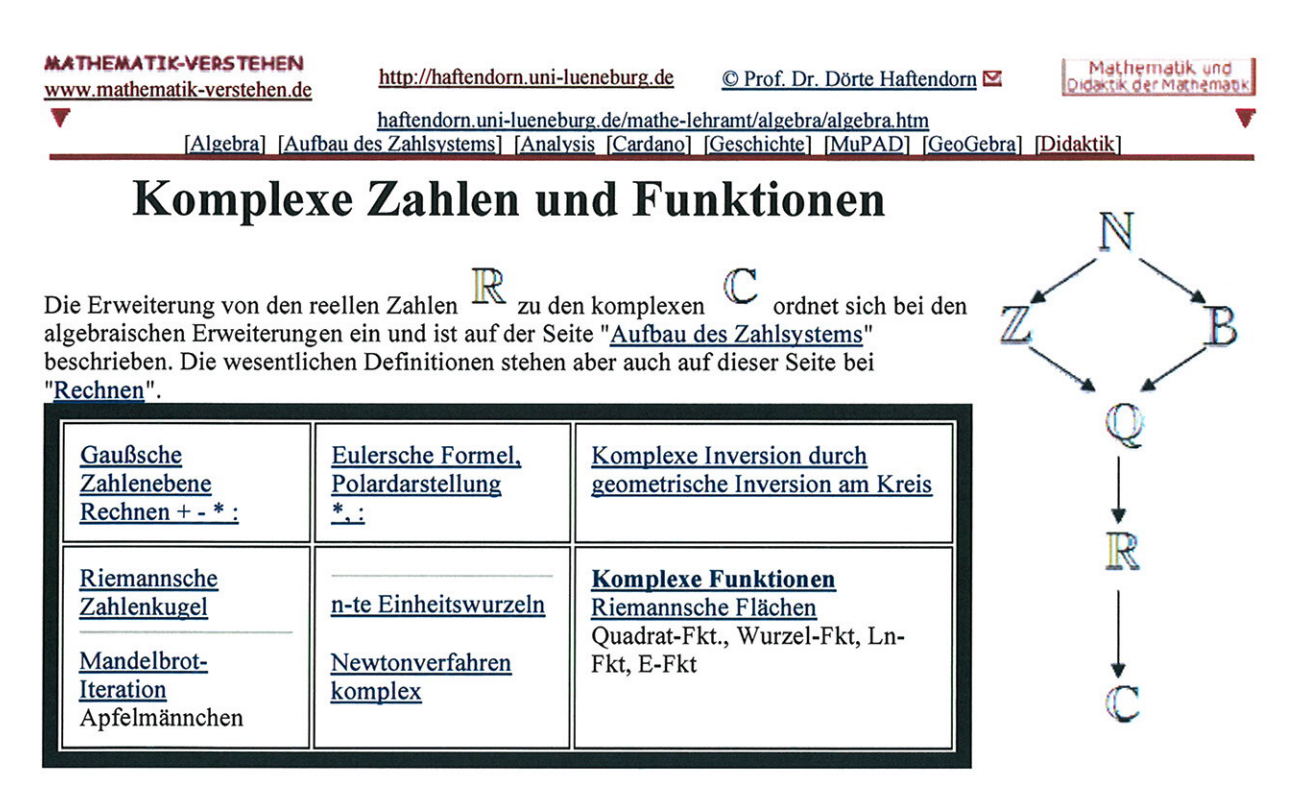

### Gaußsche Zahlenebene, Rechnen + - \*:

Darstellung In der Gaußschen Zahlenebene haben die komplexen Im Zahlen die Gestalt  $z = a + i b$  mit  $a, b \in \mathbb{R}$ . Dabei heißt a der Realteil von z, Re(z) und b der C  $\Omega$ Imaginärteil von z Im(z). 0 Der reelle Zahlenstrahl heißt nun "reelle Achse", die senkrechte Achse enthält alle reelle Zahlen versehen mit dem Faktor i, wobei  $i^2 = -1$  ist. Die Addition erfolgt in der Gaußschen Zahlenebene Strichrechnung entsprechend der Vektoraddition, ebenso die Subtraktion  $z+w = (a+ib)+(u+iv) = (a+u)+i(b+v)$  $z-w = (a + ib) - (u + iv) = (a - u) + i(b - v)$  $W - 7$  $-2$ Multiplikation Die Multiplikation ist algebraisch passend definiert:  $z \cdot w = (a + i b) \cdot (u + i v) = au - bv + i (av + bu)$ 

Visualisierung: CKomplexe Zahlen, Summe und Produkt OA C\*994

Division

$$
\frac{1}{a+i b} = \frac{a-i b}{(a+i b)(a-i b)} = \frac{a-i b}{a^2 + b^2}
$$

$$
= \frac{a}{a^2 + b^2} + i \frac{-b}{a^2 + b^2}
$$

Diese Umrechnung ist wichtig, damit auch das Inverse die üblich Darstellung x+i y bekommt. Ein tieferes Verständnis des Inversen gewinnt man erst mit der

 $\mathfrak{D}$ 

 $\overline{A}$ 

Re 4

 $\overline{2}$ 

4i

21

 $\theta$ 

Polardarstellung und der Inversion am Kreis.

 $(\mathbb{C}, +, *)$  ist ein vollständigiger Körper, der sich aber nicht anordnen lässt.

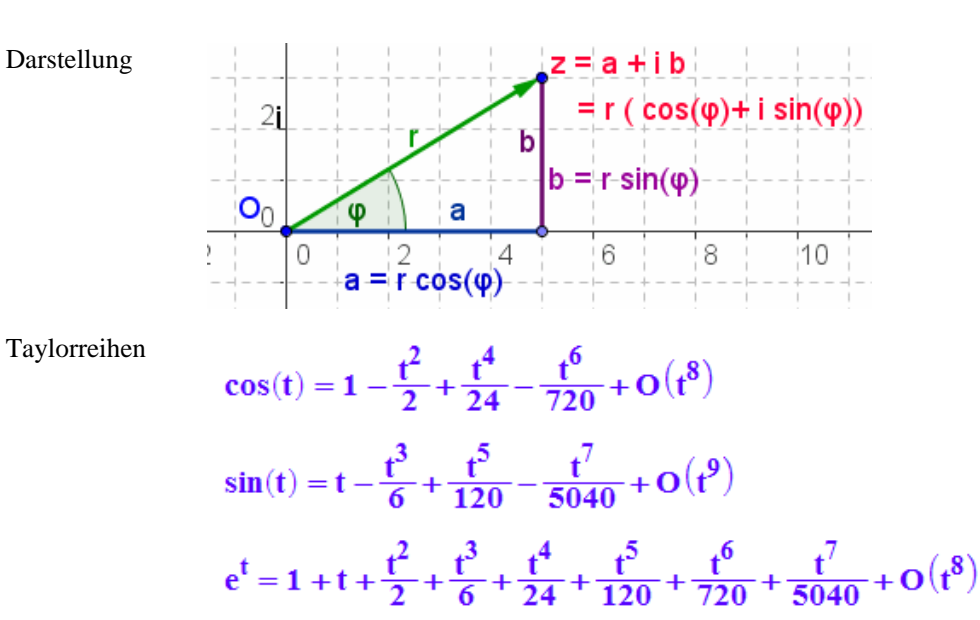

### **Polardarstellung und Eulersche Formel**

Sieht man sich die Taylorreihen von cos, sin und e an, dann erkennt man die strukturelle Gleichheit. Die e-Funktion ergibt sich nicht als Summe, da stimmen die Vorzeichen nicht. Nimmt man aber nicht t als Argument der e-Funktion sondern it, so passt es:

$$
e^{i \cdot t} = 1 + i \cdot t - \frac{t^2}{2} - \frac{t^3 \cdot i}{6} + \frac{t^4}{24} + \frac{i \cdot t^5}{120} - \frac{t^6}{720} - \frac{t^7 \cdot i}{5040} + O(t^8)
$$

Eulersche Formel Polardarstellung

Also gilt die **Eulersche Formel**

$$
e^{i \varphi} = \cos(\varphi) + i \sin(\varphi)
$$

und für komplexe Zahlen gilt die Polardarstellung:

$$
z = r e^{i \varphi} = r (\cos(\varphi) + i \sin(\varphi))
$$

r heißt Betrag von z und phi heißt Argument von z, oder (Argument)-Winkel von z

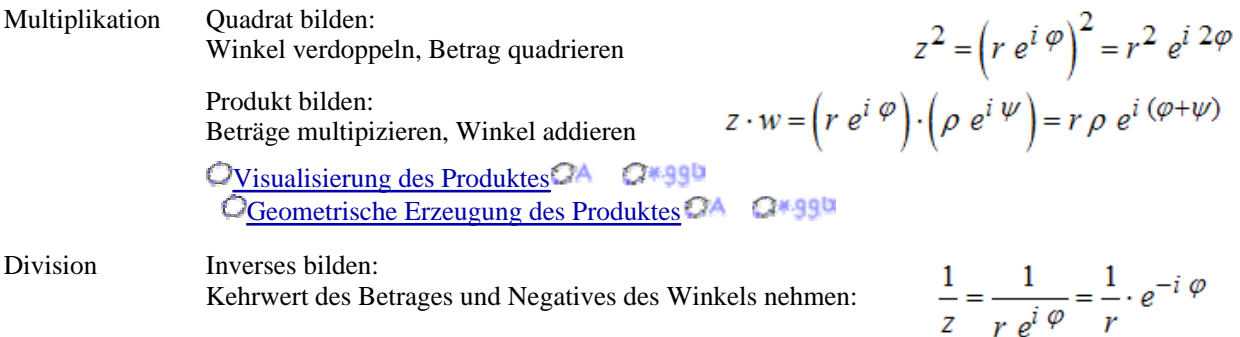

Quotient bilden: Quotient der Beträge und Differenz der Winkel nehmen:

$$
\frac{z}{w} = \frac{r e^{i \varphi}}{\rho e^{i \psi}} = \frac{r}{\rho} \cdot e^{i (\varphi - \psi)}
$$

Geometrische Erzeugung des Inversen mit Stahlensatz OKomplexe Zahlen, Inverses geometrisch mit Strahlensatz CA C\*99W

Geometrische Erzeugung des Inversen mit Inversion am Kreis OKomplexe Zahlen, Inverses geometrisch mit Inversion am Kreis OA C\*99b Weiteres zur Inversion

[Algebra] [Aufbau des Zahlsystems] [Analysis [Geschichte] [Riemann] [MuPAD] [GeoGebra] [Didaktik] Inhalt und Webbetreuung OProf. Dr. Dörte Haftendorn 21 Nov 2006, update 05. Mai 2008

MATHEMATIK-VERSTEHEN

www.leuphana.de/matheomnibus

www.doerte-haftendorn.de www.mathematik-verstehen.de http://haftendorn.uni-lueneburg.de http://mathematik.uni-lueneburg.de Mathematik und<br>Didaktik der Mathematik

**Fraktale** Schnecken Prof. Dr. Dörte Haftendorn, Uni Lüneburg, 3. Juli 2003

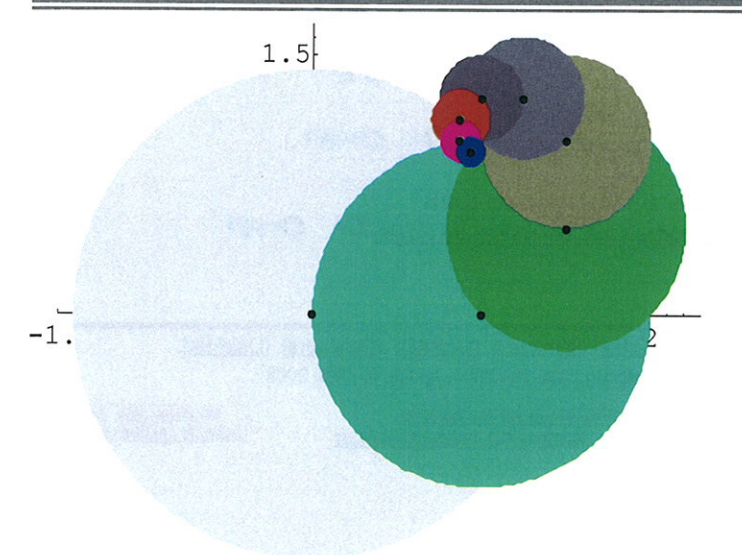

$$
f[z_]: = a z + b
$$
  

$$
a = \frac{1}{2} (1 + I); b = 1;
$$

 $NestList[f, 0, 8]$ 

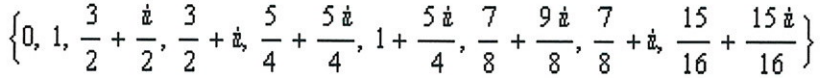

#### Pi/4 Kreise gefüllt

 $\mathbf{d}[\alpha_{\perp}]:=\begin{pmatrix}\cos\{\alpha\}&-\sin\{\alpha\}\\sin\{\alpha\}&\cos\{\alpha\}\end{pmatrix}$  $\mathbf{z}[\mathbf{k}_+] := \begin{pmatrix} \mathbf{k} & \mathbf{0} \\ \mathbf{0} & \mathbf{k} \end{pmatrix}$  $\text{child}[\![p]\!]:=(\mathbf{z}[\![k]\!],\mathbf{d}[\![\alpha]\!],\mathbf{p}\cdot\mathbf{c})$ // flat  $\triangledown$  **p** =  $\begin{pmatrix} 0 \\ 0 \end{pmatrix}$  ${0 \choose 0}$  $\alpha=\frac{\pi}{10}$  ; k = 0.935 ; e =  $\left(\begin{array}{c} \frac{1}{1} \\ 0 \end{array}\right)$  ;  $11$   $\pm$ 

(NestList[bild, p //Flatten, 50]

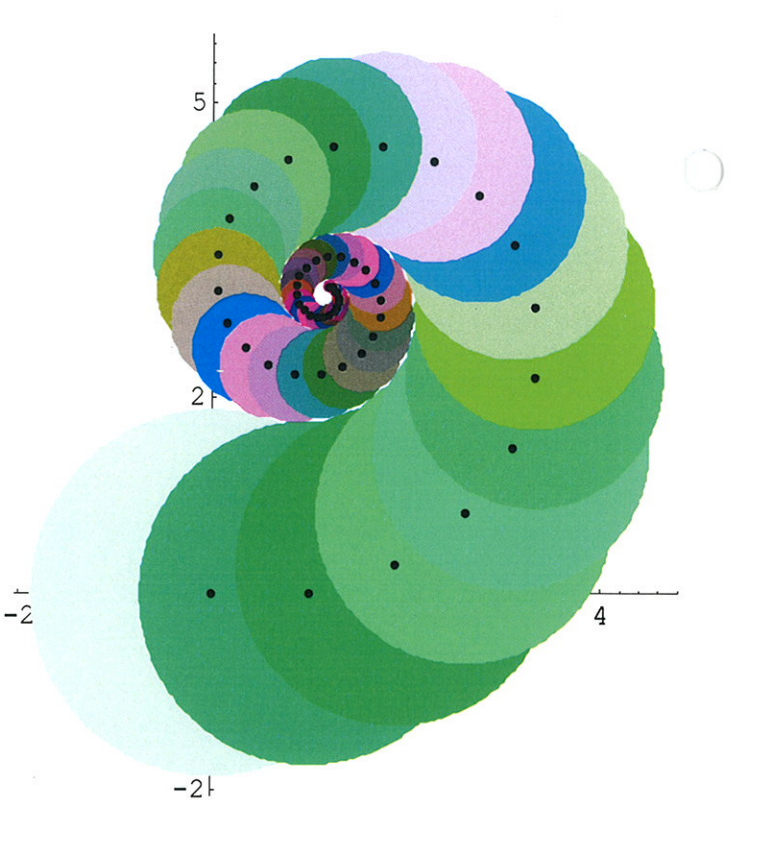